## **Communication Formats**

| Customer<br>Target HW                                                               | Controls                    | Product                           | Mode            | Data Provided                                      |                                                                                                    |          |                     |                |                                                                                           |                                       |                        | Customer<br>Preparation                                                                                                  | Physical<br>Interface                                    | Communication<br>Medium                        |                                |
|-------------------------------------------------------------------------------------|-----------------------------|-----------------------------------|-----------------|----------------------------------------------------|----------------------------------------------------------------------------------------------------|----------|---------------------|----------------|-------------------------------------------------------------------------------------------|---------------------------------------|------------------------|----------------------------------------------------------------------------------------------------|----------------------------------------------------------|------------------------------------------------|--------------------------------|
| Ū                                                                                   |                             |                                   |                 | Weights                                            | Stats                                                                                                    | Graphics | Setup<br>Parameters | Counts/totals  | CW Status                                                                                 | Production<br>Status                  | Product Change         |                                                                                                    |                                                          |                                                |                                |
|                                                                                     | MM, CM                      | Weight Data Interface             | ,               | •                                                  |                                                                                                    |          |                     |                |                                                                                           |                                       | Write code to receive, | 10 position<br>Phoenix<br>Terminal Strip<br>Ethernet TCP/                                                                |                                                          |                                                |                                |
|                                                                                     | E                           | Weight Data Interface             | 2               | •                                                  |                                                                                                    |          |                     |                |                                                                                           |                                       |                        | interpret and store data <sup>1</sup>                                                                                    | DB9 Connector<br>XRTC/RJ45                               |                                                |                                |
| PC or any other<br>HW where a<br>serial string can<br>be received and<br>deciphered | MM                          | Denete                            | (Send Only)     | •                                                  | •                                                                                                    |          | •                   | •              |                                                                                           |                                       |                        |                                                                                                    | 10 position<br>Phoenix<br>Terminal Strip                 |                                                | r RS422 <sup>0</sup>           |
|                                                                                     |                             | Reports                           | (Se             |                                                    |                                                                                                    |          |                     |                |                                                                                           |                                       |                        | Write code to receive,<br>interpret and store data <sup>1</sup>                                                          | XRTC/RJ45                                                | Ethernet                                       | TCP/IP™                        |
|                                                                                     | СМ                          |                                   | nal             | •                                                  | ٠                                                                                                    | •        | •                   | •              |                                                                                           |                                       |                        |                                                                                                    | 36 P Centronix                                           |                                                | allel                          |
|                                                                                     | E<br>S                      | Statistics                        | ectio           |                                                    | •                                                                                                    |          |                     | •              |                                                                                           |                                       |                        |                                                                                                    | 36 P Centronix<br>DB9                                    | RS232 or RS422 $^{\circ}$                      |                                |
|                                                                                     | X-Series                    | Weight Data Interface             | Uni-Directional | •                                                  |                                                                                                    |          |                     |                |                                                                                           |                                       |                        | Write code to receive,<br>interpret and store data,<br>assign IP address for the<br>Checkweigher                         | XRTC/RJ45<br>XRTC/RJ45                                   | Ethernet TCP/IP™<br>Ethernet TCP/IP™           |                                |
|                                                                                     |                             | Reports                           | 5               | •                                                  | •                                                                                                    |          | •                   | •              |                                                                                           |                                       |                        |                                                                                                    | Requires<br>daughter card<br>XRTC/Com1/D-<br>Sub9 Female | RS232 (Standard) , RS4<br>RS485 (Optional Comm |                                |
| Same as above,<br>but can also be<br>PC with<br>dedicated                           | ММ                          | EZWay™                            |                 | ٠                                                  |                                                                                                    |          | •                   |                | •                                                                                         |                                       | •                      | Write code to receive,<br>interpret and store data, or<br>add communications board<br>to existing EZWay PC. <sup>1</sup> | 10 position Terminal Strip                               |                                                | RS422 only                     |
| EzWay SW and<br>HW                                                                  | СМ                          |                                   |                 |                                                    |                                                                                                    |          |                     |                |                                                                                           |                                       |                        |                                                                                                    |                                                          |                                                | RS232 or<br>RS422 <sup>0</sup> |
| AB PLC, SLC,<br>or Contrologix                                                      | MM                          | AB RIO™                           |                 | ٠                                                  | <ul> <li>♦</li> <li>♦</li></ul> |          |                     |                | Write code to manipulate<br>data in the PLC. Sample<br>code is provided in the<br>manual. | 2 Position Terminal Strin Allen Bradl |                        | Allen Bradle<br>"Blue Hose                                                                                               |                                                          |                                                |                                |
|                                                                                     | СМ                          |                                   |                 |                                                    |                                                                                                    |          |                     |                |                                                                                           |                                       |                        | 6J-01K-0006 (MM)<br>6J-01K-0013 &14 (CM)                                                                                 |                                                          |                                                |                                |
| PC or any other<br>HW that accepts<br>serial string                                 | E                           | GARECO                            | ve)             |                                                    | <b>◆</b> <sup>2</sup>                                                                                                    |          | •                   | ◆ <sup>2</sup> | •                                                                                         |                                       | •                      | Write code to receive, interpret and store data                                                                          | DB9<br>DB9                                               | RS232 or RS422 <sup>0,4</sup>                  |                                |
| PC Network                                                                          | CM, S, E, X-<br>Series      | FreeWeigh™<br>&<br>FreeWeigh.Net™ | & Receive)      | Project cunsulting with METTLER-TOLEDO MTASC Group |                                                                                                    |          |                     |                |                                                                                           |                                       |                        |                                                                                                    |                                                          |                                                |                                |
|                                                                                     | S                           | Login Server™                     | (Send           |                                                    |                                                                                                    |          |                     |                |                                                                                           |                                       |                        | Provide a network<br>connection for the CW. SW<br>installed on customer's PC                                             | RJ45                                                     | 5 Ethernet TCP/IP™                             |                                |
|                                                                                     | E <sup>3</sup>              | React™                            | Bi-Dirctional   | ٠                                                  | <b>♦</b> <sup>2</sup>                                                                                                    | •        | ٠                   |                |                                                                                           |                                       | •                      | Provide a network<br>connection for the CW. SW<br>installed on customer's PC                                             | RJ45                                                     | Ethernet                                       | TCP/IP™                        |
|                                                                                     | CM                          | RCI                               | Bi-Dir          | •                                                  | •                                                                                                    |          | •                   | •              | •                                                                                         | •                                     | •                      | Write code to manipulate<br>data at the PC level. A<br>sample Visual Basic<br>program is provided 6J-<br>01K-0124 & 0137 | RJ45                                                     | Ethernet TCP/IP                                |                                |
| PLC w/Ethernet<br>IP, Modbus<br>TCP,<br>ControlNet, or<br>DeviceNet                 | MM                          | Fieldbus Gateway                  |                 | •                                                  | •                                                                                                    |          | •                   |                | •                                                                                         |                                       | •                      | Write PLC program to use<br>data from pre-assigned I/O<br>locations in the PLC (6J-<br>01K-XXXX)                         | 4 Pos Term.<br>Strip                                     | Devicenet™                                     |                                |
|                                                                                     | СМ                          | Module                            |                 |                                                    |                                                                                                    |          |                     |                |                                                                                           |                                       |                        |                                                                                                    | BNC Connector                                            |                                                |                                |
|                                                                                     | X-series                    | Fieldbus daughter card            |                 |                                                    |                                                                                                    |          |                     |                |                                                                                           |                                       |                        |                                                                                                    | RJ45                                                     | Ethernet IP                                    |                                |
|                                                                                     | Safeline Metal<br>Detectors | Explorer™                         |                 | Simila                                             | Frovide a network<br>connection for the MD. SW<br>detectors contact Safeline for assistance                                                                                                    |          |                     |                |                                                                                           |                                       |                        | RJ45                                                                                                    | TCP/IP                                                   |                                                |                                |
| Service                                                                             | X-series                    | Back-up                           |                 | *                                                  | •                                                                                                    |          | *                   | •              |                                                                                           |                                       |                        | None, requires a USB<br>Memory Stick                                                                                     | USB Port                                                 | USB (USB1.1)                                   |                                |
|                                                                                     |                             |                                   |                 | eights                                             | Stats                                                                                                    | aphics   | meters              | nte/ttls       | Status                                                                                    | Status                                | hange                  |                                                                                                    |                                                          |                                                |                                |

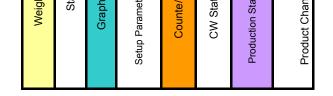

## "Data Provided" Legend Descriptions:

Weights – each individual weight as seen by the Checkweigher. S and E controls can be "every weight", or "accepts only", and include units. MM & CM allow patterns (e.g., every third, first X of every Y, as a sample). MM and CM provide counts and totals by zone, and interval and cumulative values.

Stats - average and standard deviation for a production grouping (by time, package count)

Graphics – x-bar/R charts, histograms for a production grouping

Setup Parameters – Zone settings, target weights, tare weights, zone status

Counts and Totals - number of packages per zone, total weights per zone, number of accepts and rejects by zone.

Checkweigher Status – MM and CM include Good Rezero, Needs rezero status, Checkweigher ID (format varies by control), Checkweigher configuration. E and S are Checkweigher ID on;y

Production Status – "on" or "off" status of all alarms in the system. Allows customer to monitor machine status (e.g., ready to run, machine running, photoeye status, consecutive rejects, etc.) See AB RIO and RCI publications for detailed list.

Product setups – Ability to download setup parameters to a remote system, modify them remotely, then upload to the Checkweigher. Feedback parameters such as upper and lower control limits, scale factors for adjustment, target weigh, sample size are included when feedback is purchased.

## NOTES:

 $^{\rm 0}$  – Can also be Ethernet TCP/IP with converter and RJ45 interface + \$.

<sup>1</sup> - Applications information is provided in the Micromate (6J-01K-0005) or Checkmate (6J-01K-0012) manual.

 $^{\rm 2-} Requires purchase of statistics option for inclusion with this feature$ 

<sup>3-</sup> React for E control is article (product) upload-download only, i.e., no stats or graphics

<sup>4 –</sup> Also via Profibus to Siemens PLC

<sup>5-</sup> One RS232 Serial Interface is standard (Comm 1) additional serial outputs (RS232, RS422 or RS485) are available as an option (Comm 2) with purchase of serial interface (daughter) card.

Checkmate®, Micromate®, and EZWay<sup>™</sup> are trademarks of Hi-Speed Checkweigher Co. Inc.; Ethernet/IP<sup>™</sup>& DeviceNet<sup>™</sup> are trademarks Open Device Vendor Association (ODVA); ControlNet<sup>™</sup> is a trademark of ControlNet International Ltd.; RIO<sup>™</sup> and ControlLogix<sup>™</sup> are Trademarks of Rockwell Automation